## Plastic Waste Exchange Platform

## **Specific Comments**

1. What will be visible after login?

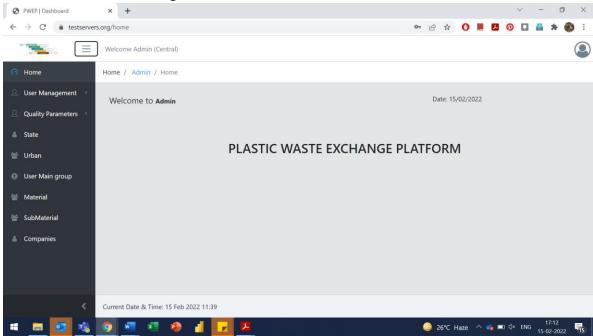

Can a dashboard be made available for every user at this screen?

- 2. Rephrase to "Urban Local Bodies" wherever only "Urban" or "Urban Bodies" are mentioned.
- 3. Controlling input in Name of Users: Will there be a drop down provided that will control non-uniform entries?

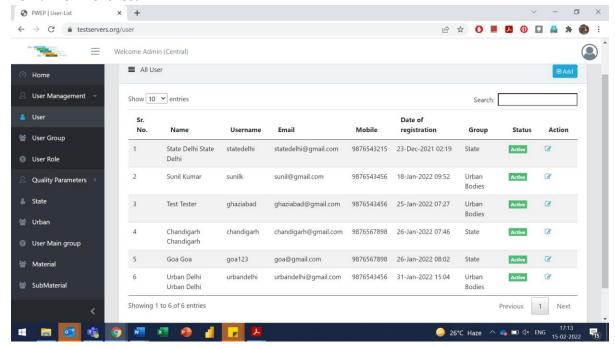

4. Bifurcation between States and UTs

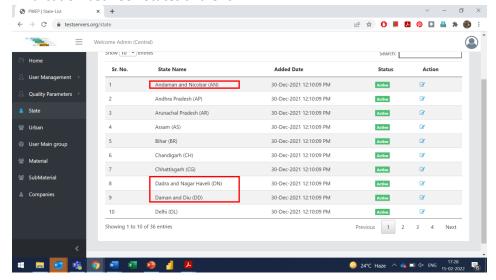

5. Can More Data about the states (No. of ULBs, No of MRFs etc) be displayed on this screen?

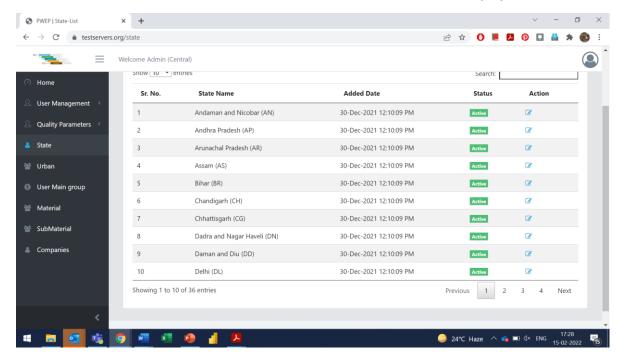

6. ULB Complete name or type of ULB (Municipal Corporation, Municipal Council, Nagar Panchayat) to be added here in the name or as a separate column. Additional Data for every ULB like no of MRFs can be added here?

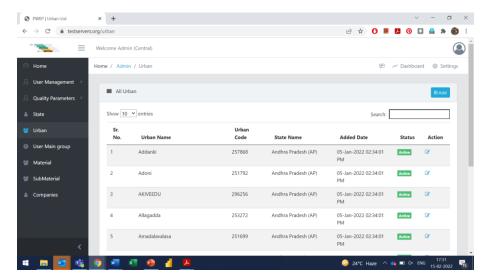

7. Access to Dashboard is denied

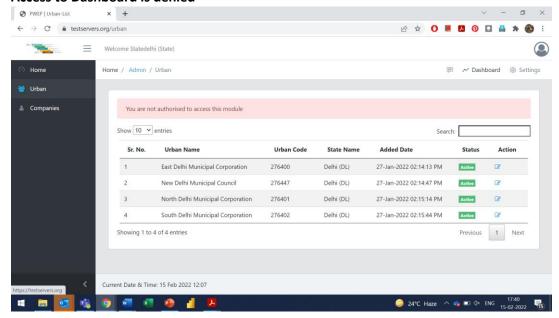

## **Overall Comments:**

- 1. Can User Specific logins be made available for reviewing User Interfaces for all users?
- 2. The lists can be made more robust in terms of adding maximum Data attributed to States/Cities/mrfs.
- 3. Report Download export options can be provided for various lists.